트

Competències Bàsiques en TIC per a la Formació de Persones Adultes Subdirecció General de Formació de Persones Adultes

## **Mòdul 2: Informàtica inicial**

### **Tema: Tractament de textos**

## **Unitat 2.9: El porta-retalls i el format de paràgraf (II)**

# **Pràctiques**

Per treballar els continguts de la unitat et proposem que facis les pràctiques següents...

- Pràctica 1: Carta amb els paràgrafs alineats
- Pràctica 2: Espai entre els paràgrafs, l'intelineat i l'alineació

#### **Pràctica 1: Carta amb els paràgrafs alineats**

**1.** Obriu un document nou **0penOffice.org Writer.**

**2.** Escriviu una carta contestant a un anunci d'un diari que ofereix un lloc de treball que us interesa. També la podeu obrir (Un exemple).

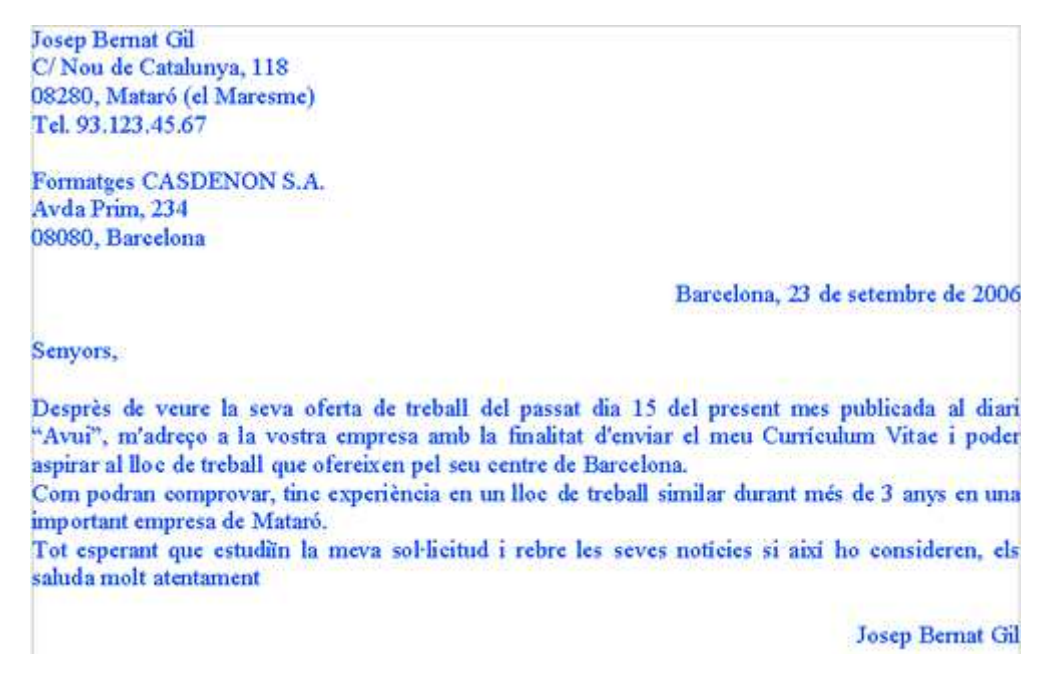

**3.** En tot el document utilitzeu: Tipus de lletra: Arial; Mida: 12; Alineació: Justificat tot el text exceptuant-ne la línia de la data i la línia de la signatura, que tindran alineat a la dreta.

**4.** Obriu la visualització prèvia de la pàgina per poder-ne verificar el resultat...

**5.** Una vegada el document estigui al vostre gust, deseu-lo a la vostra carpeta personal amb el nom **209 Carta.**

**6.** Tanqueu el programa.

### **Pràctica 2: Espai entre els paràgrafs, l'interlineat i l'alineació**

- **1.** Obriu el fitxer **209 Carta.odt** que teniu a la vostra carpeta.
- **2.** El cos de la carta té tres paràgrafs:

Desprès de veure la seva oferta de treball del passat dia 15 del present mes publicada al diari "Avui", m'adreço a la vostra empresa amb la finalitat d'enviar el meu Curriculum Vitae i poder aspirar al lloc de treball que ofereixen pel seu centre de Barcelona. PARÀGRAF 1 Com podran comprovar, tinc experiència en un lloc de treball similar durant més de 3 anys en una important empresa de Mataró. PARÁGRAF 2 Tot esperant que estudiín la meva sol·licitud i rebre les seves notícies si així ho consideren, els saluda molt atentament PARAGRAF 3

Apliqueu diferents opcions del format de paràgraf: Una orientació:

- **Justificar**: el P1 a l'esquerra, el P2 centrat i el P3 a la dreta.
- **Interlineat**: el P1 interlineat 1, el P2 interlineat 1,5, el P3 interlineat 2.
- **Espai sota el paràgraf:** establiu un espai de 3,00 cm sota el P1.
- **Espai a sobre el paràgraf**: establiu un espai 2,00 cm a sobre del P3.

**3.** Activeu la **Verificació ortogràfica** i apliqueu-hi les esmenes necessàries.

**4.** Obriu la **visualització prèvia de la pàgina** per poder-ne verificar el resultat...

**5.** Un cop el document estigui al vostre gust, deseu-lo a la vostra carpeta personal amb el nom **209 Carta modificada.**

**6.** Tanqueu el programa.

**<sup>◆</sup>** I ara, què vols fer?

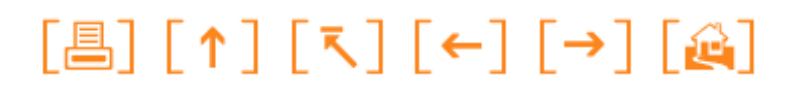

Actualitzat a 1 de juny del 2007